# <span id="page-0-0"></span>Corso **LATEX** LATEX da professionisti

### Riccardo Dossena

### Liceo Scientifico "G. Novello" - Codogno (LO)

# 11 novembre 2019

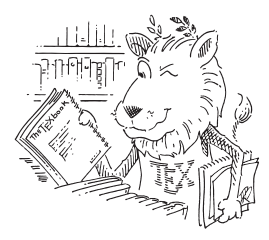

# Indice generale – TOC

### L'indice generale si può inserire semplicemente col comando \tableofcontents

```
...
\title{Il giallo del bidone giallo}
\author{Riccardo Dossena \and Agatha Christie} % nomi degli autori separati da \and
\date{\today}
\begin{document}
\maketitle
\tableofcontents % inserisce in questo punto l'indice generale
\section{Antefatto}
\subsection{Il contesto}
Era una notte buia e tempestosa, e all'improvviso\ldots\ Bang!
\subsection{L'assassinio del conte}
Il conte era stato assassinato.
\section{Finale}
L'assassino è il cinese: nel suo alibi non ha tenuto conto dei fusi orari.
\end{document}
```
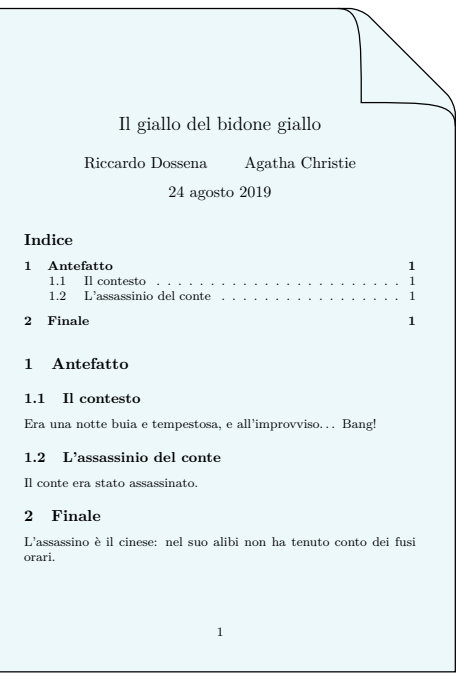

Normalmente le sezioni non numerate (comandi di sezionamento asteriscati) non vengono mostrate nell'indice

Per inserire nell'indice anche questi titoli si usa il comando (da inserire subito dopo quello di sezionamento)

 $\addcontentsline{toc}{\text{li}{}(tivello)}{\text{itolo}}$ 

Se il titolo di una sezione è troppo lungo per essere mostrato così com'è nell'indice, si può indicare come opzione un titolo breve che sarà mostrato nell'indice

 $\{\begin{matrix} \langle \text{titolo } \text{breve} \rangle \end{matrix}\}$ 

```
...
\title{Il giallo del bidone giallo}
\author{Riccardo Dossena \and Agatha Christie} % nomi degli autori separati da \and
\date{\today}
\begin{document}
\maketitle
\tableofcontents % inserisce in questo punto l'indice generale
\section{Antefatto}
\subsection{Il contesto}
Era una notte buia e tempestosa, e all'improvviso\ldots\ Bang!
\subsection[Assassinio]{L'assassinio del conte} % titolo tra [] da inserire in toc
Il conte era stato assassinato.
\section*{Finale}\addcontentsline{toc}{section}{Finale} % titolo non numerato da inserire in toc
L'assassino è il cinese: nel suo alibi non ha tenuto conto dei fusi orari.
\end{document}
```
Riccardo Dossena [Corso L](#page-0-0)ATEX – LATEX da professionisti

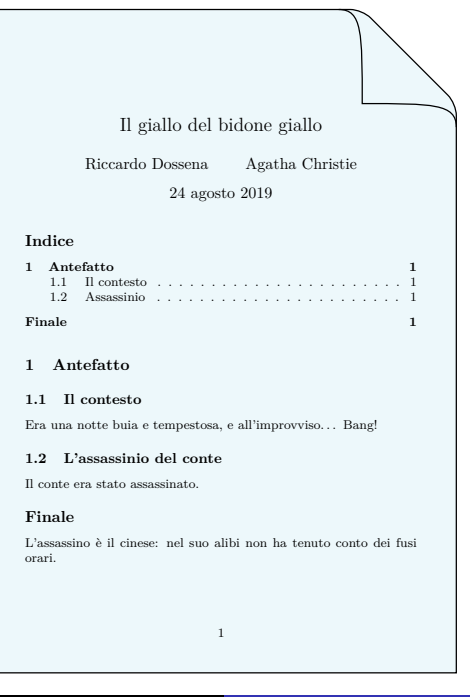

# Elenco delle figure

Il comando *listoffigures* inserisce l'indice delle figure, mettendo come voce il contenuto di \caption oppure una voce breve inserita come opzione

```
\documentclass[11pt,a4paper]{article}
```

```
...
\usepackage{graphicx}
```
... \begin{document}

```
\listoffigures
```

```
\section{Parabole}
```

```
Consideriamo la parabola in
figura~\ref{fig:par}.
```

```
\begin{figure}[htbp]
\centering
\includegraphics[width=.5\textwidth]{img.pdf}
\caption[La parabola $y=x^2$]{Il grafico
della parabola $y=x^2$}
\label{fig:par}
\end{figure}
```

```
\end{document}
```
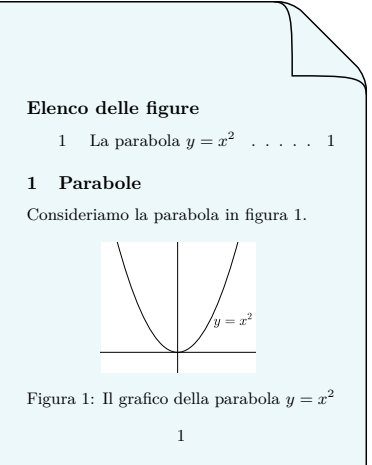

# Elenco delle tabelle

Il comando \listoftables inserisce invece l'indice delle tabelle, sempre mettendo come voce il contenuto di \caption oppure una voce breve inserita come opzione

```
\documentclass[11pt,a4paper]{article}
```
... \begin{document}

\listoftables

```
\section{Animali domestici}
```

```
Consideriamo gli animali della
tabella~\ref{tab:anim}.
```

```
\begin{table}[htbp]
\centering
\begin{tabular}{ll}
    Cane & Gatto \\
    \hline
    Bau & Miao \\
    \hline
\end{tabular}
\caption[Animali]{Animali e loro versi}
\label{tab:anim}
\end{table}
```
**Elenco delle tabelle** 1 Animali . . . . . . . . . . . 1 **1 Animali domestici** Consideriamo gli animali della tabella 1. Cane Gatto Bau Miao Tabella 1: Animali e loro versi 1

\end{document}

Ci sono tre metodi per comporre la bibliografia

- $\blacktriangleright$  l'ambiente thebibliography
- $\blacktriangleright$  il programma  $\text{BIBTrX}$
- $\triangleright$  il pacchetto biblatex + il programma Biber

 $BIBT_FX$  e Biber sono inclusi nelle distribuzioni T $\vdash X$ 

# La bibliografia – L'ambiente thebibliography

L'ambiente thebibliography è utile per piccole bibliografie o per bibliografie che non si prevede di utilizzare in più documenti

Permette di creare facilmente la bibliografia in modo "manuale", ma non è molto flessibile

Gli item bibliografici vanno inseriti nell'ambiente come in una lista

```
\begin{align} \begin{cases} \text{begin} \text{frac}} \end{cases} \end{align}\big\{\begin{array}{c}\n\text{bib-id}\n\end{array}\right\} (item bibliografico)
```

```
...
\end{thebibliography}
```
- $\rightarrow$   $\langle$  num. max $\rangle$  è il numero massimo di item che verranno inseriti (per permettere a LATEX di indentare la lista in modo ottimale)
- $\rightarrow$   $\langle bib-id \rangle$  è la chiave identificativa dell'item, che può essere richiamato nel testo col comando  $\text{cite}({\it bib-id}$  (si possono richiamare più chiavi separate da virgole)

```
Possiamo considerare~\cite{knuth-1} il
libro fondamentale per il \TeX. Le
pietre miliari per \LaTeX\ sono
invece~\cite{lamport-1,mittel-1}.
```

```
La composizione della bibliografia in
\LaTeX\ viene descritta
in~\cite[p.~69]{lamport-1}.
```

```
\begin{thebibliography}{9}
```

```
\bibitem{knuth-1} Knuth, D.~E.,
\textit{The \TeX book}, Addison Wesley,
1986
```

```
\bibitem{lamport-1} Lamport, L.,
\textit{\LaTeX: a Document Preparation
System}, Addison Wesley, 2nd edition, 1994
```
\bibitem{mittel-1} Mittelbach, F., Gossens, M., Braams, J., Carlisle, D., and Rowley, C., \textit{The \LaTeX\ Companion}, Addison Wesley, 2nd edition, 2004

\end{thebibliography}

Possiamo considerare [\[1\]](#page-10-0) il libro fondamentale per il TEX. Le pietre miliari per LATEX sono invece [\[2,](#page-10-1) [3\]](#page-10-2).

La composizione della bibliografia in LATEX viene descritta in [\[2,](#page-10-1) p. 69].

#### <span id="page-10-0"></span>**Riferimenti bibliografici**

- [1] Knuth, D. E., *The TEXbook*, Addison Wesley, 1986
- [2] Lamport, L., *PTEX: a Document Preparation System*, Addison Wesley, 2nd edition, 1994
- <span id="page-10-2"></span>[3] Mittelbach, F., Gossens, M., Braams, J., Carlisle, D., and Rowley, C., *The LATEX Companion*, Addison Wesley, 2nd edition, 2004

Per default la lista è numerata. Si può inserire un'etichetta personalizzata come opzione del comando \bibitem

 $\big\{\phi\}$  \bibitem [ $\langle$ ctichetta)]  $\{\langle bib-id \rangle\}$ 

Anche il comando \cite può essere utilizzato con un'opzione per inserire ulteriori informazioni (ad es. pagine, capitoli, ecc.)

 $\left\langle \text{info} \right\rangle$ ] { $\left\langle \text{bib-id} \right\rangle$ }

```
Possiamo considerare~\cite{knuth-2} il
libro fondamentale per il \TeX. Le
pietre miliari per \LaTeX\ sono
invece~\cite{lamport-2,mittel-2}.
```

```
La composizione della bibliografia in
\LaTeX\ viene descritta
in~\cite[p.~69]{lamport-2}.
```

```
\begin{thebibliography}{9}
```

```
\bibitem[Knuth, 1986]{knuth-2}
Knuth, D.~E., \textit{The \TeX book},
Addison Wesley, 1986
```

```
\bibitem[Lamport, 1994]{lamport-2}
Lamport, L., \textit{\LaTeX: a
Document Preparation System},
Addison Wesley, 2nd edition, 1994
```

```
\bibitem[Mittelbach et al., 2004]{mittel-2}
Mittelbach, F., Gossens, M., Braams, J.,
Carlisle, D., and Rowley, C.,
\textit{The \LaTeX\ Companion},
Addison Wesley, 2nd edition, 2004
```

```
\end{thebibliography}
```
Possiamo considerare [\[Knuth, 1986\]](#page-12-0) il libro fondamentale per il TEX. Le pietre miliari per LATEX sono invece [\[Lamport, 1994,](#page-12-1) [Mittelbach et al., 2004\]](#page-12-2).

La composizione della bibliografia in LATEX viene descritta in [\[Lamport, 1994,](#page-12-1) p. 69].

#### <span id="page-12-0"></span>**Riferimenti bibliografici**

[Knuth, 1986] Knuth, D. E., *The TEXbook*, Addison Wesley, 1986

<span id="page-12-1"></span>[Lamport, 1994] Lamport, L.,  $\cancel{BTEX}$ : *Document Preparation System*, Addison Wesley, 2nd edition, 1994

<span id="page-12-2"></span>[Mittelbach et al., 2004] Mittelbach, F., Gossens, M., Braams, J., Carlisle, D., and Rowley, C., *The LATEX Companion*, Addison Wesley, 2nd edition, 2004

Il titolo della sezione bibliografica varia a seconda della classe, ed è contenuto nei comandi indicati in tabella

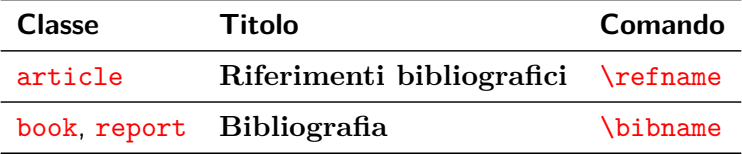

Per inserire la voce relativa alla bibliografia nell'indice generale bisogna scrivere, immediatamente prima dell'ambiente thebibliography, per la classe article

\addcontentsline{toc}{section}{\refname}

mentre per le classi book e report

\cleardoublepage \addcontentsline{toc}{chapter}{\bibname}

Il comando \cleardoublepage serve per far sì che il numero di pagina nell'indice sia corretto

In questo esempio cambiamo il titolo della sezione bibliografica in "Opere consultate" ridefinendo il contenuto di \refname

\documentclass[11pt,a4paper]{article}

... \tableofcontents

```
\section{Procedura}
```

```
In questo articolo abbiamo consultato
solo~\cite{knuth-3} e~\cite{lamport-3}.
```

```
\renewcommand{\refname}{Opere consultate}
\addcontentsline{toc}{section}{\refname}
\begin{thebibliography}{9}
```

```
\bibitem{knuth-3} Knuth, D.~E.,
\textit{The \TeX book}, Addison Wesley,
1986
```
\bibitem{lamport-3} Lamport, L., \textit{\LaTeX: a Document Preparation System}, Addison Wesley, 2nd edition, 1994

```
\end{thebibliography}
```
<span id="page-14-1"></span><span id="page-14-0"></span>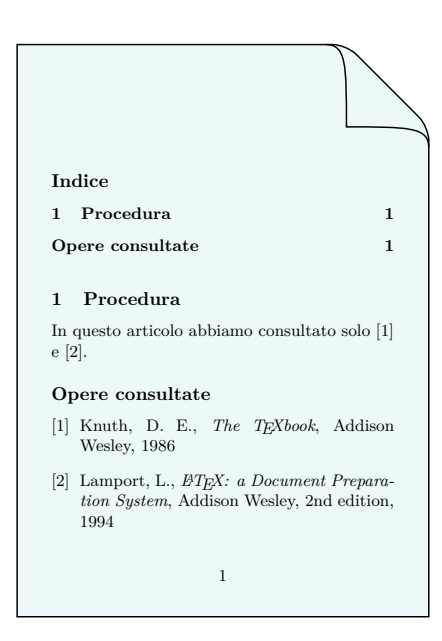

# La bibliografia – Il programma  $BIBT_FX$

 $BIBT_FX$  consente di costruire la bibliografia in modo automatico prendendo le voci da un database bibliografico da editare a parte (e che può essere utilizzato per più documenti)

I record bibliografici vanno inseriti in un file di testo (con estensione .bib) come mostra l'esempio

```
@article{palladino1975,
  author = {Palladino, Dario},<br>i>i+1e = {I?assigna di scelt}{L'assioma di scelta}.
  journal = {Archimede},<br>year = {1975},year = {1975},<br>volume = {27}.
                 {27},
  pages = \{149 - -160\}.}
@book{\text{casalegno2004}},author = {Ca
  author = {Casalegno, Paolo and Mariani, Mauro},<br>title = {Teoria degli insiemi}.
                    {Teoria degli insiemi}.
  publisher = {Carcci},<br>vear = {2004}.
  year =address = {Roma},
}
```
# Supponiamo di aver salvato il nostro database col nome prova.bib

Nel sorgente documento.tex scriviamo, nel punto in cui vogliamo inserire la bibliografia

\bibliography{prova} % database (senza .bib)

\bibliographystyle{plain} % stile della bibliografia

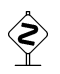

A questo punto, per ottenere il risultato si dovrebbe compilare documento.tex con pdflatex, eseguire bibtex su documento (senza .tex) e compilare documento.tex ancora altre due volte (per inserire la bibliografia e aggiornare i riferimenti): i nuovi editor sono in grado di eseguire automaticamente tutte queste operazioni!

# Stile plain

```
\documentclass[11pt,a4paper]{article}
...
```

```
\begin{document}
```

```
In questo articolo abbiamo consultato
solo~\cite{casalegno2004}
e~\cite{palladino1975}.
```

```
\bibliographystyle{plain} % stile<br>\bibliography{prova} % database
\bibliography{prova}
```

```
\end{document}
```
In questo articolo abbiamo consultato solo [\[1\]](#page-17-0) e [\[2\]](#page-17-1).

#### <span id="page-17-0"></span>**Riferimenti bibliografici**

- [1] Paolo Casalegno and Mauro Mariani. *Teoria degli insiemi*. Carocci, Roma, 2004.
- <span id="page-17-1"></span>[2] Dario Palladino. L'assioma di scelta. *Archimede*, 27:149–160, 1975.

1

La formattazione della bibliografia e l'ordinamento alfabetico dei record è automatico

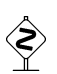

 Rimane però una criticità da risolvere, cioè la parola "and" fra gli autori: a questo provvederà il pacchetto babelbib

# $BIBTFX - I$  record nel database. bib

Ogni record corrisponde a un'opera il cui tipo è indicato dopo @

Tra parentesi graffe si mette la chiave  $\langle bib-id \rangle$  che serve per richiamare l'opera nel testo (tramite \cite) e un certo numero di campi (separati dalla chiave e tra loro da virgole)

```
@book{\text{casalegno2004}},author = {Ca
                   {Casalegno, Paolo and Mariani, Mauro},
  title = {Teoria degli insiemi},
  publisher = {Carcci},<br>vear = {2004}.
  year =address = {Roma},
}
```
Per ogni tipo di opera ci sono campi obbligatori e altri facoltativi

La sintassi per ogni campo è

 $\mathsf{sito}$  WikipediA –  $\overline{\mathsf{B}}$ ibT<sub>E</sub>X

nome del campo = { $\langle$  contenuto del campo}},

I tipi di record con le indicazioni dei campi si possono consultare al

Gli stili standard di BIBTFX sono

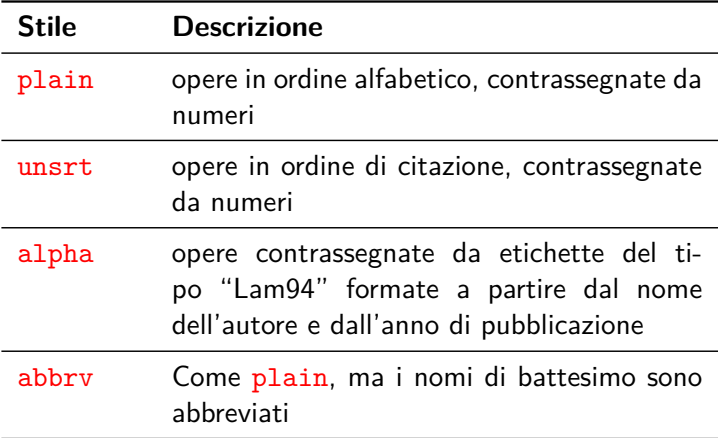

Per default  $\overline{BIBT_FX}$  inserisce nella bibliografia solo le opere citate Se si vuole includere tutte le opere del database si deve dare il comando

# \nocite{\*}

Se invece si vogliono includere, oltre a quelle citate, solo alcune opere del database si deve usare sempre *\nocite con le chiavi* delle opere (separate da virgole) come argomento

\nocite{casalegno2004,palladino1975}

### Stile abbrv

```
\documentclass[11pt,a4paper]{article}
...
```

```
\begin{document}
```

```
In questo articolo cambiamo lo stile
della bibliografia e non citiamo
le opere nel testo.
```

```
Notiamo che i nomi di battesimo sono
abbreviati.
```

```
\nocite{*} % inserisce tutti i record
```

```
\bibliographystyle{abbrv} % stile<br>\bibliography{prova} % database
\bibliography{prova}
```

```
\end{document}
```
In questo articolo cambiamo lo stile della bibliografia e non citiamo le opere nel testo.

Notiamo che i nomi di battesimo sono abbreviati.

#### **Riferimenti bibliografici**

- [1] P. Casalegno and M. Mariani. *Teoria degli insiemi*. Carocci, Roma, 2004.
- [2] D. Palladino. L'assioma di scelta. *Archimede*, 27:149–160, 1975.

1

# <span id="page-22-0"></span>Stile alpha

```
\documentclass[11pt,a4paper]{article}
```

```
\begin{document}
```

```
In questo articolo cambiamo ancora lo
stile della bibliografia e citiamo
solo~\cite{casalegno2004}.
```
\nocite{\*} % inserisce tutti i record

```
\bibliographystyle{alpha} % stile
\bibliography{prova} % database
```

```
\end{document}
```
In questo articolo cambiamo ancora lo stile della bibliografia e citiamo solo [\[CM04\].](#page-22-0)

#### **Riferimenti bibliografici**

- [CM04] Paolo Casalegno and Mauro Mariani. *Teoria degli insiemi*. Carocci, Roma, 2004.
- [Pal75] Dario Palladino. L'assioma di scelta. *Archimede*, 27:149–160, 1975.

1

# $BIBTFX - Alcune precisioni$

 $\triangleright$  Per alcuni record (ad es. per gli articoli)  $\text{BIBTrX}$  mette automaticamente in minuscolo il titolo: se una parola contiene lettere maiuscole va messa tra parentesi graffe

title = {{AC/DC} e {Pink Floyd} a confronto},

 $\triangleright$  se un campo contiene un comando  $\lfloor AT_F X \rfloor$ , deve essere messo tra parentesi

title = {The {\LaTeX} Companion},

 $\triangleright$  se il campo author contiene più nomi, questi devono essere separati da and e possono essere scritti così

author = {Casalegno, Paolo and Mariani, Mauro}

oppure così (senza virgole e col nome che precede il cognome)

author = {Paolo Casalegno and Mauro Mariani}

Il pacchetto babelbib permette di associare correttamente la lingua alle voci della bibliografia, traduce le parole chiave (ad esempio "and") e applica la giusta hyphenation

Ad ogni record va aggiunto il campo relativo alla lingua dell'opera

language =  $\{\langle\text{lingua}\rangle\}$ ,

Se il pacchetto viene caricato con l'opzione fixlanguage

\usepackage[fixlanguage]{babelbib}

allora la bibliografia viene composta con le parole chiave della lingua principale del documento mentre l'hyphenation è quella della lingua del record

Senza l'opzione fixlanguage sia le parole chiave che l'hyphenation sono quelle della lingua del record

Gli stili da usare con babelbib sono corrispondenti a quelli standard, anche con varianti

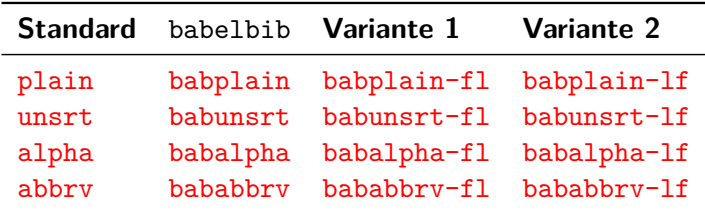

Quando ci sono più autori gli stili babelbib scrivono il primo nella forma "Cognome, Nome" e tutti gli altri nella forma "Nome Cognome"

Se non si vuole questa impostazione si possono usare le varianti  $-f1$  e  $-1f$  che scrivono tutti gli autori allo stesso modo: "Nome Cognome" e "Cognome, Nome" rispettivamente

Aggiungiamo al file prova.bib i campi della lingua

```
@book{\text{casalegno2004}},<br>author = {Ca
  author = {Casalegno, Paolo and Mariani, Mauro},<br>title = {Teoria degli Insiemi}.
                        {Teoria degli Insiemi},<br>{Carocci},
  publisher = {Carccc}<br>vear = {2004},
  year =<br>address ={Roma},<br>{italian},
   language =}
\text{Qarticle}\{\text{palladino}1975,\}author = {Palla
  author = {Palladino, Dario},<br>title = {L'assioma di scelt}
  title = \{L' \text{assioma di scelta}\},<br>iournal = \{Archimedel\}.{Archimede},
  vear = \{1975\}.volume = {27},
  pages = {149--160},<br>language = {italian},{italian},
}
```
# Stile bababbrv-fl di babelbib

```
\documentclass[11pt,a4paper]{article}
...
\usepackage[italian]{babel}
\usepackage[fixlanguage]{babelbib}
...
```

```
\begin{document}
```

```
In questo articolo abbiamo sistemato
alcune criticità con il pacchetto
\texttt{babelbib}.
```

```
\nocite{*}
```

```
\bibliographystyle{bababbrv-fl}
\bibliography{prova}
```

```
\end{document}
```
In questo articolo abbiamo sistemato alcune criticità con il pacchetto babelbib.

#### **Riferimenti bibliografici**

- [1] P. Casalegno e M. Mariani: *Teoria degli insiemi*. Carocci, Roma, 2004.
- [2] D. Palladino: *L'assioma di scelta*. Archimede, 27:149–160, 1975.

1

Adesso tra gli autori compare correttamente la "e"

### Aggiungiamo al file prova.bib un articolo in inglese

```
@book{\text{casalegno2004}},author = {Casal}
              {Casalegno, Paolo and
               Mariani, Mauro},
  title = {Teoria degli Insiemi},
  publisher = {Carocci},
  year = {2004},
  address = {Roma},
  language = {italian},
}
@article{palladino1975,
  author = {Palladino, Dario},
  title = {L'assioma di scelta},
  journal = {Archimede},
  year = {1975}.volume = \{27\},
  pages = \{149 - -160\},\language = {italian},
}
```

```
\text{Qarticle}{mohazzabi2017,<br>author = {Pirooz M
                {Pirooz Mohazzabi and
                 Jennifer L. Becker},
  title = {Numerical solution of
                 differential equations
                 by direct {Taylor}
                 expansion},
  journal = {Journal of Applied
                 Mathematics and
                 Physics},
  year = {2017},<br>volume = {5}.
  volume = {5},<br>number = {3}.
  number =pages = \{623 - 630\},\language = \{english\}.
}
```
Come si vede nel titolo dell'articolo abbiamo dovuto mettere tra parentesi graffe la parola "Taylor" che contiene una lettera maiuscola

Nelle opzioni di babel dobbiamo aggiungere english (la lingua principale è italian)

```
\documentclass[11pt,a4paper]{article}
```

```
...
\usepackage[english,italian]{babel}
\usepackage[fixlanguage]{babelbib}
...
```

```
\begin{document}
```

```
In questo articolo abbiamo sistemato
alcune criticità con il pacchetto
\texttt{babelbib}.
```

```
\nocite{*}
```

```
\bibliographystyle{bababbrv-fl}
\bibliography{prova}
```

```
\end{document}
```
In questo articolo abbiamo sistemato alcune criticità con il pacchetto babelbib.

#### **Riferimenti bibliografici**

- [1] P. Casalegno e M. Mariani: *Teoria degli insiemi*. Carocci, Roma, 2004.
- [2] P. Mohazzabi e J. L. Becker: *Numerical solution of differential equations by direct Taylor expansion*. Journal of Applied Mathematics and Physics, 5(3):623–630, 2017.
- [3] D. Palladino: *L'assioma di scelta*. Archimede, 27:149–160, 1975.

1

Tra gli autori compare la "e" anche per le opere scritte in inglese: questa impostazione è comune se la lingua principale è l'italiano ed è dovuta all'opzione fixlanguage

```
\documentclass[11pt,a4paper]{article}
...
\usepackage[english,italian]{babel}
\usepackage{babelbib}
```

```
\begin{document}
```

```
In questo articolo abbiamo sistemato
alcune criticità con il pacchetto
\texttt{babelbib}.
```

```
\nocite{*}
```
...

```
\bibliographystyle{bababbrv-fl}
\bibliography{prova}
```

```
\end{document}
```
In questo articolo abbiamo sistemato alcune criticità con il pacchetto babelbib.

#### **Riferimenti bibliografici**

- [1] P. Casalegno e M. Mariani: *Teoria degli insiemi*. Carocci, Roma, 2004.
- [2] P. Mohazzabi and J. L. Becker: *Numerical solution of differential equations by direct Taylor expansion*. Journal of Applied Mathematics and Physics, 5(3):623–630, 2017.
- [3] D. Palladino: *L'assioma di scelta*. Archimede, 27:149–160, 1975.

1

Senza l'opzione fixlanguage compare "e" fra gli autori delle opere italiane e "and" fra gli autori delle opere inglesi

babelbib permette di modificare facilmente vari aspetti tipografici della bibliografia: per approfondimenti si veda  $\rightarrow$  [Documentazione](https://ctan.mirror.garr.it/mirrors/ctan/biblio/bibtex/contrib/babelbib/babelbib.pdf) babelbib

```
\documentclass[11pt,a4paper]{article}
...
\usepackage[english,italian]{babel}
\usepackage{babelbib}
...
```

```
\begin{document}
```

```
In questo articolo abbiamo sistemato
alcune criticità con il pacchetto
\texttt{babelbib}.
```

```
\nocite{*}
```

```
%%%%%%% modifiche allo stile %%%%%%%%
\setbibliographyfont{jtitle}{\textrm}
\setbibliographyfont{journal}{\emph}
\renewcommand\btxauthorcolon{.}
%%%%%%%%%%%%%%%%%%%%%%%%%%%%%%%%%%%%%
```

```
\bibliographystyle{bababbrv-fl}
\bibliography{prova}
```

```
\end{document}
```
In questo articolo abbiamo sistemato alcune criticità con il pacchetto babelbib.

#### **Riferimenti bibliografici**

- [1] P. Casalegno e M. Mariani. *Teoria degli insiemi*. Carocci, Roma, 2004.
- [2] P. Mohazzabi and J. L. Becker. Numerical solution of differential equations by direct Taylor expansion. *Journal of Applied Mathematics and Physics*, 5(3):623–630, 2017.
- [3] D. Palladino. L'assioma di scelta. *Archimede*, 27:149–160, 1975.

1

Come per l'ambiente thebibliography, per inserire la bibliografia nell'indice generale bisogna inserire il comando \addcontentsline immediatamente prima di quello di inserimento della bibliografia \bibliography

Ad es. per la classe article

\bibliographystyle{bababbrv-fl} \addcontentsline{toc}{section}{\refname} \bibliography{prova}

mentre per le classi book e report

```
\bibliographystyle{bababbrv-fl}
\cleardoublepage
\addcontentsline{toc}{chapter}{\bibname}
\bibliography{prova}
```
Il comando \cleardoublepage serve per far sì che il numero di pagina nell'indice sia corretto

La combinazione  $biblater + Biber$  assomiglia alla combinazione  $b$ abelbib +  $BIBT_FX$ 

L'idea di base è la stessa: la bibliografia viene composta in modo automatico attingendo da un database. bib suddiviso in record come con  $BIBT_FX$ 

biblatex è più evoluto di  $BIBTFX$  e se possibile si raccomanda di adottarlo come metodo principale

Mostreremo qualche esempio del suo uso rimandando per approfondimenti a  $\rightarrow$  [Documentazione](https://ctan.mirror.garr.it/mirrors/ctan/macros/latex/contrib/biblatex/doc/biblatex.pdf) biblatex) e a  $\rightarrow$  [Guida](http://www.guitex.org/home/images/doc/GuideGuIT/bibliografia.pdf) GUT

### Riprendiamo il nostro database prova.bib

```
@book{\text{casalegno2004}}<br/>author = {Casal}{Casalegno, Paolo and
                Mariani, Mauro},
  title = {Teoria degli Insiemi},
  publisher = {Carocci},
  year = {2004},
  address = {Roma},<br>langid = {italia
             {italian}.
}
@article{palladino1975,
  author = {Palladino, Dario},
  title = {L'assioma di scelta},
  journal = {Archimede},
  vear = \{1975\}.volume = \{27\},
  pages = \{149 - -160\},\langid = {italian},
}
```

```
\text{Qarticle}{mohazzabi2017,<br>author = {Pirooz M
               {Pirooz Mohazzabi and
                 Jennifer L. Becker},
  title = {Numerical solution of
                 differential equations
                 by direct {Taylor}
                 expansion},
  journal = {Journal of Applied
                 Mathematics and
                 Physics},
  year = {2017},<br>volume = {5}.
  volume = {5},<br>
number = {3}.number =pages = \{623 - 630\},\langid = {english},
}
```
Al posto del campo language si deve usare langid che ha la stessa funzione di identificare la lingua dell'opera e impostare correttamente l'hyphenation

I comandi da inserire nel preambolo sono

 $\text{usepackage}[\langle opzioni\rangle]$ [biblatex] \addbibresource{prova.bib}

mentre quello da inserire nel punto dove andrà la bibliografia

\printbibliography

Tra le varie  $\langle opzioni \rangle$  (separate da virgole) segnaliamo le seguenti

- $\triangleright$  style= $\langle$ stile $\rangle$ ; gli stili di biblatex sono tantissimi e fra questi ritroviamo trad-plain, trad-unsrt, trad-alpha,  $trad-abbrv$  che corrispondono a quelli standard di  $BIBTrX$
- autolang=other che traduce le keyword dei record a seconda della lingua del record
- $\rightarrow$  autolang=hyphen che imposta per tutti i record le keyword della lingua principale

L'hyphenation è sempre quella indicata nel campo langid

```
\documentclass[11pt,a4paper]{article}
...
\usepackage[english,italian]{babel}
\usepackage[style=trad-abbrv,%
            autolang=hyphen]{biblatex}
\addbibresource{prova.bib} % con .bib
...
\begin{document}
In questo articolo abbiamo citato
solo~\cite{mohazzabi2017}.
\nocite{*}
\printbibliography % mette qui la
                   % bibliografia
\end{document}
```
In questo articolo abbiamo citato solo [\[2\].](#page-36-0)

#### **Riferimenti bibliografici**

- [1] P. Casalegno e M. Mariani. *Teoria degli insiemi*. Carocci, Roma, 2004.
- [2] P. Mohazzabi e J. L. Becker. Numerical solution of differential equations by direct Taylor expansion. *Journal of Applied Mathematics and Physics*, 5(3):623–630, 2017.
- [3] D. Palladino. L'assioma di scelta. *Archimede*, 27:149–160, 1975.

1

L'opzione autolang=hyphen fa in modo che tra gli autori ci sia sempre la "e", dalla lingua principale del documento, anche per le opere inglesi

```
\documentclass[11pt,a4paper]{article}
...
\usepackage[english,italian]{babel}
\usepackage[style=trad-abbrv,%
            autolang=other]{biblatex}
\addbibresource{prova.bib} % con .bib
...
\begin{document}
In questo articolo abbiamo citato
solo~\cite{mohazzabi2017}.
\nocite{*}
\printbibliography % mette qui la
                   % bibliografia
\end{document}
```
In questo articolo abbiamo citato solo [\[2\].](#page-37-0)

#### **Riferimenti bibliografici**

- [1] P. Casalegno e M. Mariani. *Teoria degli insiemi*. Carocci, Roma, 2004.
- <span id="page-37-0"></span>[2] P. Mohazzabi and J. L. Becker. Numerical solution of differential equations by direct Taylor expansion. *Journal of Applied Mathematics and Physics*, 5(3):623–630, 2017.
- [3] D. Palladino. L'assioma di scelta. *Archimede*, 27:149–160, 1975.

1

L'opzione autolang=other fa in modo che tra gli autori di un'opera in italiano ci sia la "e" mentre tra gli autori di un'opera in inglese ci sia "and"

biblatex dà la possibilità di inserire URL (cliccabili) senza dover caricare pacchetti aggiuntivi

Analizziamo questo record del file prova.bib in cui abbiamo aggiunto il campo url

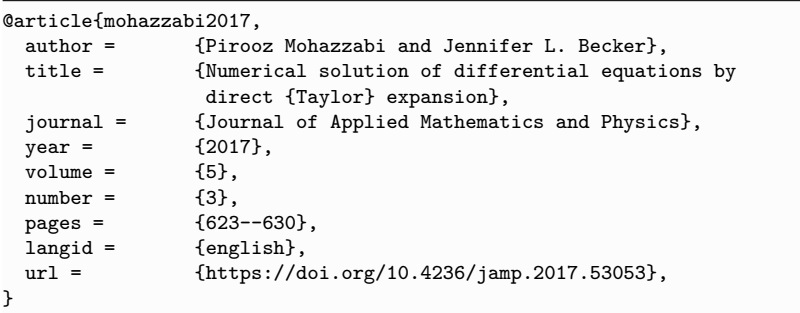

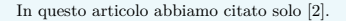

#### **Riferimenti bibliografici**

- [1] P. Casalegno e M. Mariani. *Teoria degli insiemi*. Carocci, Roma, 2004.
- <span id="page-39-0"></span>[2] P. Mohazzabi and J. L. Becker. Numerical solution of differential equations by direct Taylor expansion. *Journal of Applied Mathematics and Physics*, 5(3):623–630, 2017. url: <https://doi.org/10.4236/jamp.2017.53053>.
- [3] D. Palladino. L'assioma di scelta. *Archimede*, 27:149–160, 1975.

1

Anche con biblatex per inserire la bibliografia nell'indice generale bisogna inserire il comando *\addcontentsline* immediatamente prima di \printbibliography, che è il comando di inserimento della bibliografia

Per la classe article

\addcontentsline{toc}{section}{\refname} \printbibliography

mentre per le classi book e report

\cleardoublepage \addcontentsline{toc}{chapter}{\bibname} \printbibliography

Al solito, il comando \cleardoublepage serve per far sì che il numero di pagina nell'indice sia corretto

Per creare l'indice analitico è necessario caricare il pacchetto imakeidx e dare nel preambolo il comando \makeindex

\usepackage{imakeidx} \makeindex

Nel testo del documento, immediatamente dopo ogni parola da indicizzare, si inserisce il comando

 $\langle \text{voce} \rangle$ 

e per produrre l'indice si dà il comando

\printindex

\documentclass[11pt,a4paper]{article}

```
...
\usepackage{imakeidx}
\makeindex
```

```
\begin{document}
```
Il modo di presentarsi di un fatto o un fenomeno è casuale\index{casuale} quando non si può prevedere\index{prevedere} la forma\index{forma} precisa con la quale il fatto o fenomeno di cui si tratta si produrrà\index{produzione}.

#### \newpage

Per esempio\index{esempio} se in un'urna ci sono 10 palline bianche e 15 nere e se ne estrae una, è impossibile prevedere\index{prevedere} se la pallina\index{pallina} che verrà estratta\index{estrazione} sarà bianca o nera.

#### \printindex

\end{document}

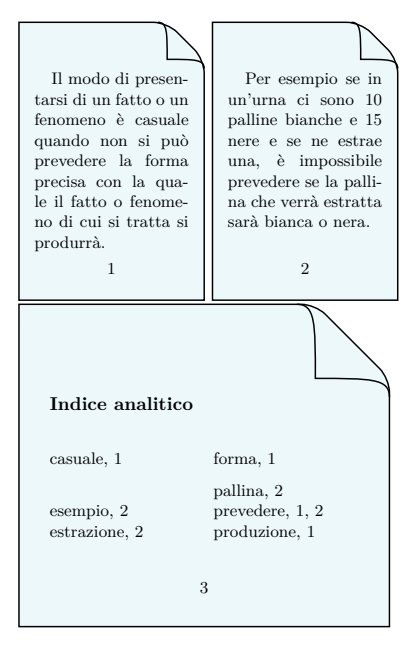

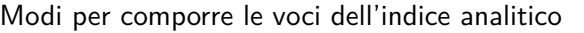

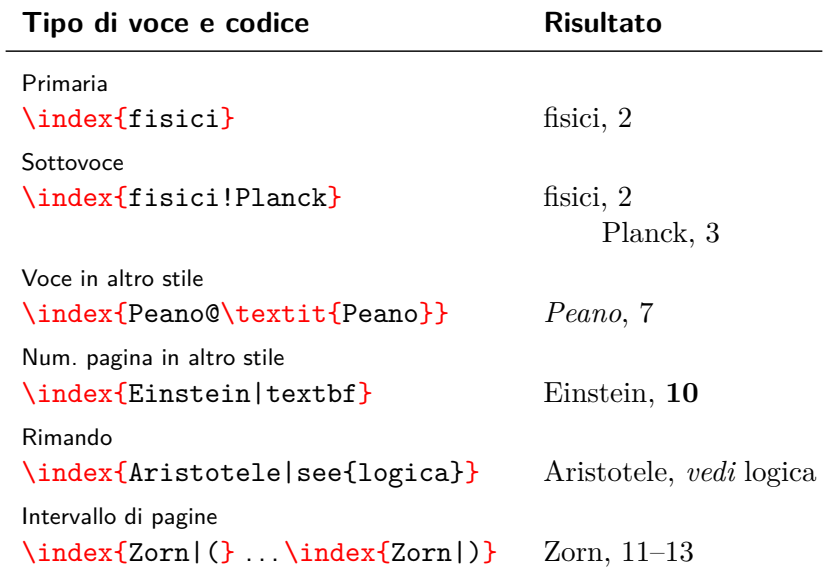

Il comando

# $\mathcal{S}$  \makeindex  $\langle \text{opzioni}\rangle$ ]

può essere inserito con diverse opzioni utili, separate da virgole, che possono essere un'unica parola o del tipo  $\langle chiave\rangle=\langle valore\rangle$ 

Ad esempio in

\makeindex[intoc,options=myindex.ist]

- $\triangleright$  intoc indica che l'indice analitico deve essere inserito come voce nell'indice generale
- $\rightarrow$  options=myindex.ist indica che altre particolari opzioni di formato sono contenute nel file myindex.ist

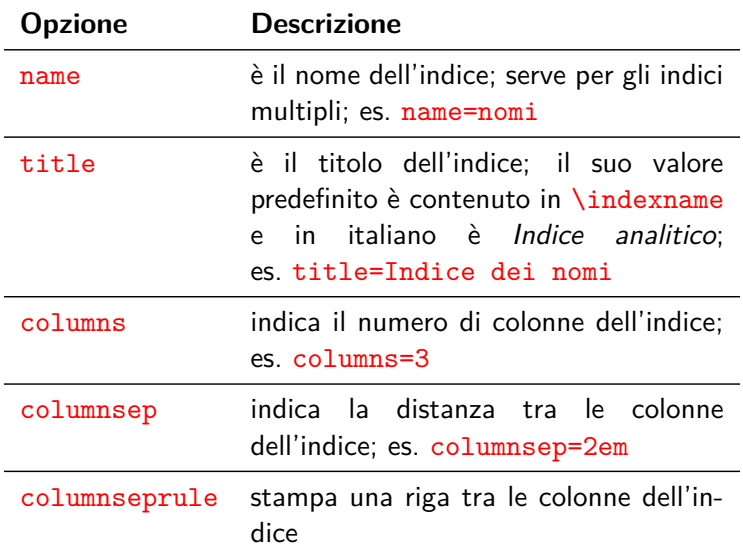

Per modificare lo stile dell'indice analitico creiamo il seguente file di testo myindex.ist

```
headings_flag 1
heading prefix "{\\textbf{"
heading suffix "}}\\nopagebreak\n"
```
e carichiamolo nel sorgente col comando

\makeindex[options=myindex.ist]

Otterremo così un indice analitico con le lettere alfabetiche scritte in grassetto come titoli

\documentclass[11pt,a4paper]{article}

```
...
\usepackage{imakeidx}
\makeindex[options=myindex.ist]
```
#### \begin{document}

Il modo di presentarsi di un fatto o un fenomeno è casuale\index{casuale} quando non si può prevedere\index{prevedere} la forma\index{forma} precisa con la quale il fatto o fenomeno di cui si tratta si produrrà\index{produzione}.

#### \newpage

```
Per esempio\index{esempio!probabilità}
se in un'urna ci sono 10 palline bianche
e 15 nere e se ne estrae una, è
impossibile prevedere\index{prevedere}
se la pallina\index{pallina|textbf}
che verrà
estratta\index{estratto|see{forma}}
sarà bianca o nera.
```
#### \printindex

\end{document}

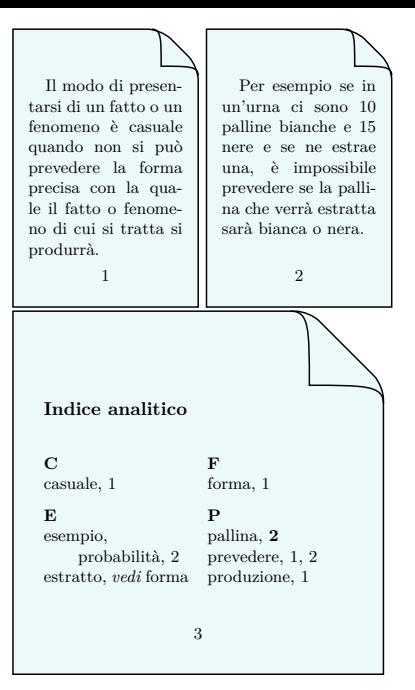

# Indici multipli

Per creare più indici diamo più volte il comando (uno per ogni indice)

 $\mathcal{E}(\mathit{none}\cdot\mathit{indice})$ 

Per indicizzare le voci inseriamo nel testo

 $\infty$ [ $\{none\}$ ]{ $\{voce\}$ }

Per stampare ogni indice diamo il comando

 $\prime$ ) \printindex [ $\langle$ *nome-indice*}]

 $(senza specificare *home-indice*)$  viene stampato l'indice predefinito)

Eventualmente possiamo inserire del testo fra il titolo dell'indice e le voci, dando immediatamente prima di \printindex il comando

 $\langle$ indexprologue[ $\langle$ spazio $\rangle$ ] $\{$  $\langle$ testo $\rangle$ }

dove  $\langle spazio \rangle$  è la distanza verticale fra  $\langle testo \rangle$  e le voci

```
\documentclass[11pt,a4paper]{article}
```

```
...
\usepackage{imakeidx}
\makeindex[intoc]
\makeindex[name=nomi,%
        title=Indice dei nomi,intoc]
```

```
\begin{document}
```

```
\tableofcontents
```

```
\section{Fisica}
```

```
Il fisico
Max Planck\index[nomi]{Planck M.}
vinse il
premio Nobel\index{premio Nobel} nel
1918.
```
\printindex % crea l'indice analitico

```
\indexprologue{\small Di seguito i
nomi citati nel testo.}
\printindex[nomi] % crea l'indice
                  % dei nomi
\end{document}
```
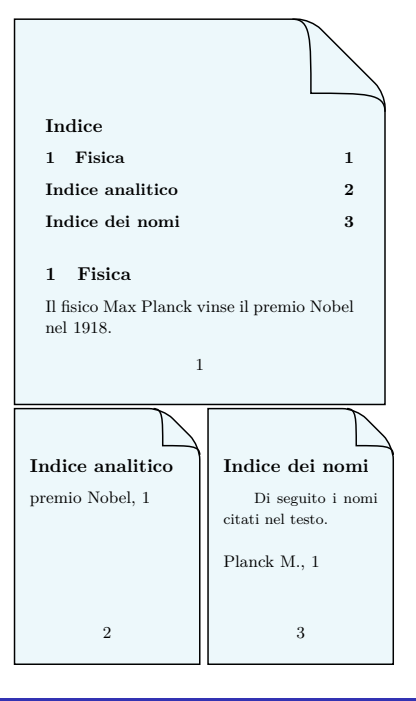

Per comporre documenti di grandi dimensioni è importante organizzare il materiale in modo razionale

Ad esempio è opportuno predisporre un file sorgente principale (ad es. main.tex) che contiene il preambolo del documento e suddividere il testo in più parti (da salvare in altrettanti file  $.\text{tex}$  che possono essere richiamate nel principale col comando

 $\infty$  (senza l'estensione .tex)

Mentre questo comando incorpora così com'è il contenuto di  $\langle$ *nome-file* $\rangle$ .tex, il comando

### $\in$ linclude $\{\langle$ *nome-file*)}

fa la stessa cosa facendo però cominciare una nuova pagina prima di elaborare il contenuto di  $\langle$  nome-file $\rangle$ . tex, per cui generalmente viene usato per inserire file che contengono capitoli

\includeonly{ $\langle$ nome-file1 $\rangle$ , $\langle$ nome-file2 $\rangle$ ,...}

fa in modo che venga caricata solo la lista di file  $\langle$ *nome-file1* $\rangle$ ,  $\langle$  nome-file2), ... fra quelli che sono argomenti di \include

 $\infty\$ includeonly $\{ \lozenge\$ -file1 $\rangle$ , $\lozenge$ nome-file2 $\rangle,\ldots\}$ 

fa in modo che venga caricata solo la lista di file  $\langle$  nome-file1 $\rangle$ ,  $\langle$  *nome-file2* $\rangle$ , ... fra quelli che sono argomenti di **\include** 

Ad esempio con

```
\includeonly{cap-02,cap-04}
...
\begin{document}
\include{cap-01}
\include{cap-02}
\include{cap-03}
\include{cap-03}
...
```
vengono caricati solo i capitoli 2 e 4

\includeonly{ $\langle$ nome-file1 $\rangle$ , $\langle$ nome-file2 $\rangle$ ,...}

fa in modo che venga caricata solo la lista di file  $\langle$  nome-file1 $\rangle$ ,  $\langle$  nome-file2 $\rangle$ , ... fra quelli che sono argomenti di  $\langle$ include

Ciò si rivela utile in fase di composizione perché consente di processare il lavoro più velocemente e di concentrarsi su capitoli specifici

Inoltre, anche se gli altri file non vengono elaborati, di essi vengono comunque raccolte le informazioni relative ai riferimenti incrociati e ai contatori, in modo che tutte le numerazioni e i riferimenti dei capitoli inclusi risultino corrette

Tutti i file .tex dei capitoli, le immagini, i file .bib possono essere messi nella stessa cartella del file sorgente principale

Tuttavia è anche possibile specificare dei percorsi relativi a sottocartelle

Ad esempio

\include{capitoli/cap-01}

indica che il file cap-01.tex si trova nella sottocartella capitoli della cartella del sorgente principale

Ancora

\graphicspath{{immagini/}}

indica che le immagini caricate con \includegraphics si trovano nella sottocartella immagini

Infine è utile predisporre un file di stile personalizzato settings.sty che contiene le impostazioni, i comandi, gli ambienti personali e che si carica come un normale pacchetto

\usepackage{settings}

Questo file può anche contenere il caricamento di altri pacchetti, ma in questo caso si usa il comando \RequirePackage (eventualmente con opzioni) anziché \usepackage

Nell'esempo che segue vedremo come si struttura un possibile file sorgente principale di un libro

```
\documentclass[11pt,a4paper]{book}
```

```
\usepackage[T1]{fontenc}
\usepackage[utf8]{inputenc}
\usepackage[english,italian]{babel}
\usepackage{lmodern}
\usepackage{amsmath,amssymb,amsthm}
```

```
\usepackage[style=trad-abbrv,%
            autolang=hyphen]{biblatex}
\addbibresource{libro.bib}
```

```
\usepackage{imakeidx}
\makeindex[intoc]
\makeindex[name=nomi,%
          title=Indice dei nomi,intoc]
```

```
\usepackage{settings} % impostazioni
                      % personalizzate
\title{Libro bello}
\author{Riccardo Dossena}
```

```
\begin{document}
```
\frontmatter % num. pagina romani

```
\maketitle % frontespizio
\thispagestyle{empty}
```

```
\tableofcontents % indice generale
\listoffigures % elenco delle figure
                 % elenco delle tabelle
\include{prefazione}
\mainmatter % num. pagina arabi
\include{capitoli/cap-01}
\include{capitoli/cap-02}
\include{capitoli/cap-03}
\appendix % appendici numerate
\include{appendici/app-A}
\include{appendici/app-B}
\backmatter
\nocite{*}
\cleardoublepage
\addcontentsline{toc}{chapter}{\bibname}
\printbibliography % bibliografia
\printindex % indice analitico
\primeintindex[nomi]
\end{document}
```
La dichiarazione \appendix serve per indicare che i capitoli successivi sono appendici e devono essere numerate con lettere

La prefazione, tutti i capitoli e le appendici devono cominciare con

\chapter{htitoloi}

senza alcun preambolo

Il file settings.sty può ad esempio contenere la definizione dello stile di pagina<sup>1</sup>, il percorso della cartella delle immagini e le definizioni di nuovi comandi (insieme al caricamento dei pacchetti)

```
\RequirePackage{fancyhdr}
\pagestyle{fancy}
\addtolength{\headwidth}{\marginparsep}
\addtolength{\headwidth}{\marginparwidth}
\renewcommand{\chaptermark}[1]{\markboth{#1}{}}
\renewcommand{\sectionmark}[1]{\markright{\thesection\ #1}}
\fancyhf{}
\fancyhead[LE,RO]{\bfseries\thepage}
\fancyhead[LO]{\bfseries\rightmark}
\fancyhead[RE]{\bfseries\leftmark}
\fancypagestyle{plain}{%
\fancyhead{} % leva l'intestazione
\renewcommand{\headrulewidth}{0pt} % e la linea
}
\RequirePackage{graphicx}
\graphicspath{{immagini/}}
\newcommand{\R}{\mathbb{R}}
\endinput % comando di fine file .sty
```
 $^1$ Lo stile inserito è quello del manuale *ET<sub>E</sub>X: A Document Preparation* System di Leslie Lamport

# Microtipografia – Il pacchetto microtype

Il pacchetto microtype consente di migliorare il riempimento delle righe attraverso

- $\blacktriangleright$  l'espansione dei caratteri
- ▶ la *protusione*, cioè la possibilità per alcuni caratteri di sporgere lievemente a fine riga

#### senza microtype con microtype

Lorem ipsum dolor sit amet, consectetuer adipiscing elit. Nam dui ligula, fringilla a, euismod sodales, sollicitudin vel, wisi. Nulla malesuada porttitor diam. Quisque ullamcorper placerat ipsum.

Lorem ipsum dolor sit amet, consectetuer adipiscing elit. Nam dui ligula, fringilla a. euismod sodales, sollicitudin vel, wisi. Nulla malesuada porttitor diam. Quisque ullamcorper placerat ipsum.

# I "guru" di LATEX consigliano di caricarlo sempre

# Revisione finale – Individuare gli Overfull

Durante la revisione finale del documento è opportuno individuare e correggere gli warning di tipo Overfull

Per facilitare il compito si può inserire all'inizio del documento

 $\overline{\text{overfullrule}}$  /  $\overline{\text{longhezza}}$ 

che pone accanto alle righe sporgenti un  $\blacksquare$  (più o meno grande a seconda di  $\langle lunghezza \rangle$ )

#### \overfullrule=5pt

Per mostrare un warning di tipo overfull scriviamo in una scatola la formula \mbox{supercalifragilistichespiralidoso} e poi continuo per far vedere dove finisce effettivamente il margine destro.

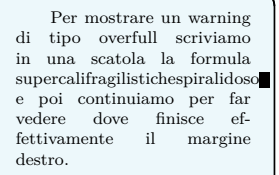

# Il font predefinito di LATEX è il Computer Modern

Oltre alla variante Latin Modern è possibile scegliere molti altri font caricando i rispettivi pacchetti: qui ne mostreremo alcuni

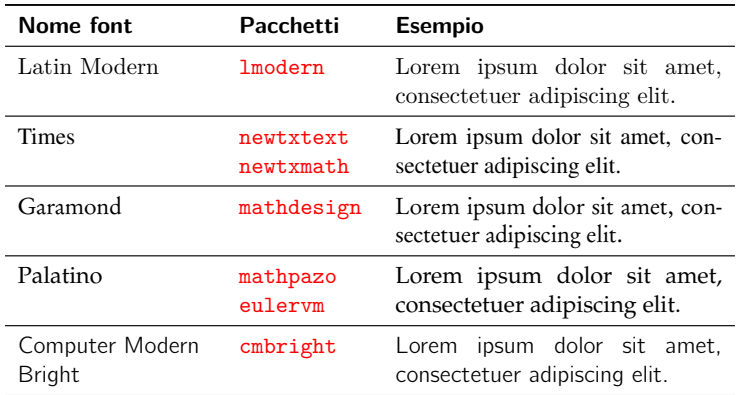

### **Il font Latin Modern**

Questo è il font Latin Modern. Una formula nel testo è  $a^2 + b^2 = c^2$ . Per la *matematica* 

$$
y = \sum_{i} \int_{a}^{b} \left( \frac{1}{K+1} \oplus \alpha_{i} \right) dx = 0
$$

Le legature sono fi, fl, ff, ffl e ffi.

\usepackage[osf]{newtxtext} \usepackage[varg]{newtxmath}

### Il font Times

Questo è il font Times. Una formula nel testo è  $a^2 + b^2 = c^2$ . Per la *matematica*

$$
y = \sum_{i} \int_{a}^{b} \left( \frac{1}{K+1} \oplus \alpha_{i} \right) dx = 0
$$

Le legature sono fi, fl, ff, ffl e ffi. Con l'opzione osf si hanno le cifre "old" 1234567890 *nel testo* invece delle 1234567890. Con l'opzione varg si hanno, in math-mode,  $q$ ,  $v$ ,  $w$  e  $y$  al posto di *g*, *v*, *w* e *y*.

### \usepackage[urw-garamond]{mathdesign}

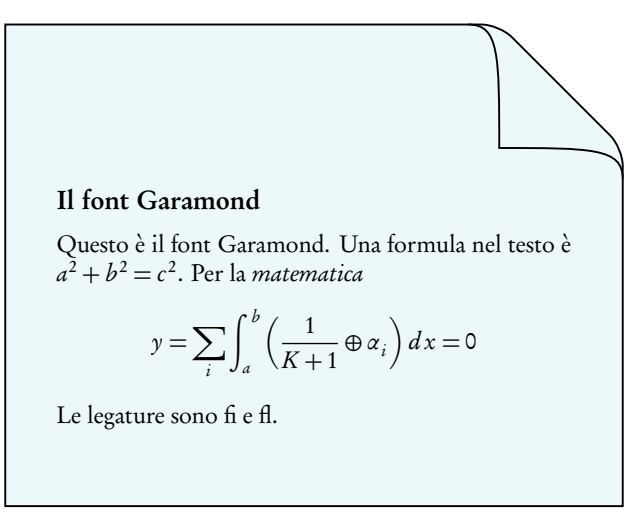

\usepackage{mathpazo} \usepackage{eulervm}

### **Il font Palatino**

Questo è il font Palatino. Una formula nel testo è  $a^2 + b^2 = c^2$ . Per la *matematica* usiamo Eulervm

$$
y = \sum_{i} \int_{\alpha}^{b} \left( \frac{1}{K+1} \oplus \alpha_{i} \right) dx = 0
$$

qui non ci sono legature: fi, fl, ff, ffl e ffi.

### Il font Computer Modern Bright

Questo è il font Computer Modern Bright. Una formula nel testo è  $a^2+b^2=c^2$ . Per la *matematica* 

$$
y = \sum_{i} \int_{a}^{b} \left( \frac{1}{K+1} \oplus \alpha_{i} \right) dx = 0
$$

qui non ci sono legature: fi, fl, ff, ffl e ffi. Come si vede, questo è un font "senza grazie" (sans serif).

# <span id="page-67-0"></span>**Grazie dell'attenzione!**

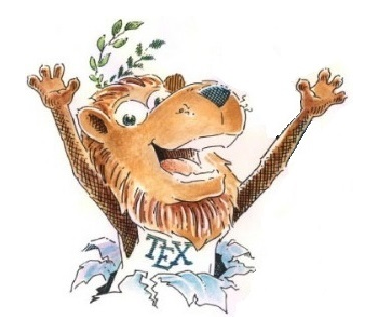

# **Happy TEXing!**

Riccardo Dossena [Corso L](#page-0-0)ATEX – LATEX da professionisti